## Scansiona il QRCode per saperne di più su questa scuola

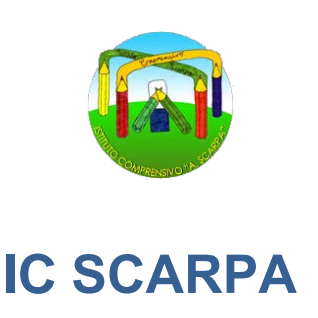

## **COME FARE**

Se il tuo dispositivo ha già un programma di lettura per QR Code, basterà:

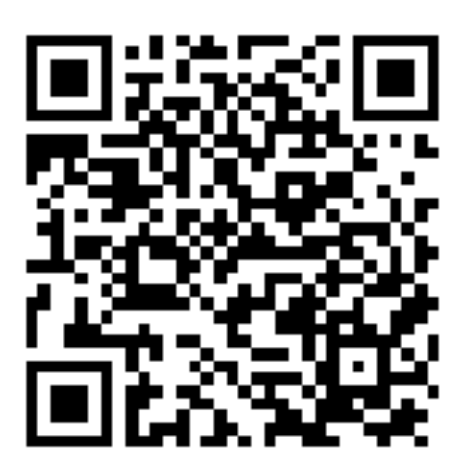

- avviare il programma di lettura QR code;
- $\triangleright$  inquadrare con la fotocamera del tuo dispositivo il QR code esposto;
- procedere al link mappato sul QR Code (tale funzionalità dipende dal programma di lettura utilizzato).

Se non hai un programma di lettura per QR code sarà sufficiente scaricarne uno dallo *store* del tuo dispositivo.